Modify your class **SavingAccount** by allowing the external function that calculates the *annual interest* to access all the classe's members (private and public)

## **SavAcct.h**

```
#ifndef SAVACCT_H 
#define SAVACCT_H 
class SavingAccount { 
private: 
    unsigned acctNbr; 
    double annualInterestRate; 
    double balance; 
public: 
    friend double calAnlInt(SavingAccount&); 
    SavingAccount(); 
    SavingAccount(unsigned, double, double); 
    void setAccount(unsigned, double, double); 
    void debTrans(double amnt); 
    void crdTrans(double amnt); 
    unsigned getAcctNbr() const; 
    double getRate() const; 
    double getBalance() const; 
    void setAcctNbr(unsigned); 
    void setRate(double); 
    void setBalance(double); 
}; 
#endif
```
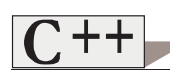

```
SavAcct.cpp
```
**#include <iostream.h> #include "SavAcct.h" SavingAccount::SavingAccount() { setAccount(0, 0.0, 0.0); } SavingAccount::SavingAccount(unsigned nbr, double amnt, double rate){ setAccount(nbr, amnt, rate); } void SavingAccount::setAccount(unsigned nbr, double amnt, double rate){ setAcctNbr(nbr); setBalance(amnt); setRate(rate); } void SavingAccount::setAcctNbr(unsigned nbr){ acctNbr <sup>=</sup> nbr <sup>&</sup>gt; 1000 && nbr <sup>&</sup>lt; 10000 ? nbr: 0; } void SavingAccount::setBalance(double amnt){ balance = amnt > 0.0 ? amnt : 0.0; } double SavingAccount::getRate() const { return annualInterestRate; }** 

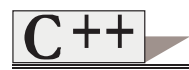

Exercice #7-2 3

```
void SavingAccount::setRate(double rate) { 
     annualInterestRate = (rate > 0.0 && rate <=100) ? 
             rate : 0.0; 
} 
unsigned SavingAccount::getAcctNbr() const { 
    return acctNbr; 
} 
double SavingAccount::getBalance() const { 
    return balance; 
} 
void SavingAccount::debTrans(double amnt) { 
    amnt = amnt > balance ? amnt : 0.0; 
    balance -= amnt; 
} 
void SavingAccount::crdTrans(double amnt) { 
    amnt = amnt > 0.0 ? amnt : 0.0; 
    balance += amnt; 
}
```

```
Exercice #7-2 
    4
```

```
#include <iostream.h> #include <iomanip.h> 
#include "SavAcct.h" void debit(SavingAccount&); 
void credit(SavingAccount&); 
void monthly(SavingAccount&); 
void annual(SavingAccount&); 
double calAnlInt(SavingAccount&); 
double calMonInt(SavingAccount&); 
int getChoice(); 
void main() { 
   SavingAccount acctOne(32123,20000.55, 3.0); 
   int choice; 
   cout << setiosflags(ios::showpoint | 
                ios::fixed) << setprecision(2); 
   choice = getChoice(); 
  while(choice >=0 && choice <=3) { 
    switch (choice) { 
      case 0:debit(acctOne); 
        break; 
      case 1:credit(acctOne); 
        break; 
      case 2:monthly(acctOne); 
        break; 
      case 3:annual(acctOne); 
        break; 
     }; 
    choice = getChoice(); 
   } 
}
  Prog.cpp
```

```
Exercice #7-2 5
```

```
int getChoice() { 
  int choice; 
  cout <<"\nEnter: \n" 
      << "\t 0) Debit Account.\n" 
      << "\t 1) Credit Account.\n" 
      << "\t 2) Calculate Monthly Interest.\n" 
      << "\t 3) Calculate Yearly Interest.\n" 
      << "\t 9) Exit" << endl; 
  cin >> choice; 
  return choice; 
} 
void debit(SavingAccount &acct) { 
  double amnt; 
  cout << "Enter amount to debit: "; 
  cin >> amnt; 
  acct.debTrans(amnt); 
 cout << "Account #: " << acct.getAcctNbr(); 
 cout << "\nBalance :$ " << acct.getBalance(); 
  cout << endl; 
} 
void credit(SavingAccount &acct) { 
  double amnt; 
  cout << "Enter amount to credit: "; 
  cin >> amnt; 
  acct.crdTrans(amnt); 
 cout << "Account #: " << acct.getAcctNbr(); 
 cout << "\nBalance :$ " << acct.getBalance(); 
  cout << endl; 
}
```
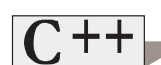

**}**

```
Exercice #7-2 
     6
```

```
void monthly(SavingAccount &acct) { 
  cout << "Account #: " << acct.getAcctNbr(); 
 cout << "\nBalance :$ " << acct.getBalance(); 
  cout << "\nRate :$ " << acct.getRate(); 
  cout << "\nInterest :$ " << calMonInt(acct); 
  cout << endl; 
} 
void annual(SavingAccount &acct) { 
 cout << "Account #: " << acct.getAcctNbr(); 
 cout << "\nBalance :$ " <acct.getBalance(); 
    cout << "\nRate :$ " << acct.getRate(); 
 cout << "\nInterest :$ " << calAnlInt(acct); 
    cout << endl; 
} 
double calAnlInt(SavingAccount & acctRef) { 
    return acctRef.balance *  acctRef.annualInterestRate / 100.0; 
} 
double calMonInt(SavingAccount & acctRef) { 
    return calAnlInt(acctRef) / 12;
```